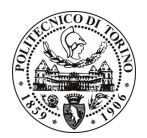

# POLITECNICO DI TORINO

### Avviso di procedura per il conferimento di n. 2 incarichi individuali di collaborazione occasionale presso il Dipartimento di Ingegneria dei Sistemi Edilizi e Territoriali per lo svolgimento di attività di "Stima dei costi di OO.PP.: il caso di Poste Italiane e dell'Osservatorio regionale sugli appalti pubblici"

## cod. 20/11/CC

## Il Responsabile del Servizio Risorse Umane e Organizzazione

### Avvisa

### **Art. 1** Oggetto

È indetta una procedura di valutazione comparativa per l'affidamento temporaneo di n. 2 incarichi individuali di collaborazione occasionale a personale esterno di particolare e comprovata specializzazione universitaria presso il Dipartimento di Ingegneria dei Sistemi Edilizi e Territoriali per lo svolgimento di attività di "Stima dei costi di OO.PP.: il caso di Poste Italiane e dell'Osservatorio regionale sugli appalti pubblici".

In particolare l'attività prevede:

Il progetto mira alla costituzione di una metodologia operativa volta alla definizione delle informazioni essenziali desumibili dalle banche dati di Poste Italiane e dell'Osservatorio regionale sugli appalti pubblici. I candidati avranno il compito di collaborare all'attività di ricerca, in qualità di esperti sui costi di costruzione in edilizia e sulle procedure relative agli appalti pubblici, mediante l'analisi e la successiva pubblicazione degli esiti relativi alla ricerca in oggetto.

Le competenze professionali richieste sono:

specifiche competenze ed esperienze in materia di trattamento statistico dei dati, di definizione dei costi di costruzione in edilizia e di analisi delle procedure di appalti pubblici.

Modalità di realizzazione:

Il lavoro sarà svolto autonomamente presso il Dipartimento di Ingegneria dei Sistemi Edilizi e Territoriali, sulla base delle specifiche indicate dal Responsabile Scientifico del progetto.

La durata dell'incarico sarà pari a 2 mesi e il compenso lordo complessivo è pari a € 5.200,00.

Luogo della prestazione sarà il Dipartimento di Ingegneria dei Sistemi Edilizi e Territoriali del Politecnico di Torino, corso Duca degli Abruzzi 24, Torino.

#### **Art. 2 Reauisiti**

Per la partecipazione alla procedura di valutazione comparativa sono richiesti i sequenti requisiti:

- Laurea specialistica o magistrale o dell'ordinamento antecedente il D.M. 509/99 in Ingegneria Edile;
- Dottorato di ricerca in discipline estimative;
- Iscrizione all'Albo professionale degli Ingegneri.

Per coloro che hanno conseguito il titolo di studio all'estero è richiesta l'equipollenza o l'equivalenza al titolo richiesto. L'equivalenza, ai soli fini dell'ammissione alla presente procedura di valutazione comparativa, tra il titolo di studio conseguito all'estero e la professionalità connessa alla selezione è accertata dalla Commissione in sede di valutazione del curriculum.

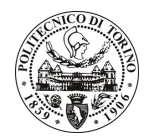

## **POLITECNICO DI TORINO**

### **Art. 3** Domanda e termine di presentazione

La domanda di partecipazione va presentata in carta semplice al Servizio Risorse Umane e Organizzazione – Ufficio Personale non strutturato ed elaborazione dati - negli orari 10.00-13.00, e 14.00-16.00, ovvero inviata tramite fax, allegando copia di un documento di riconoscimento in corso di validità, al n. 0115645919, entro le ore 16.00 del giorno 31.1.2011. La data di arrivo sarà comprovata dal timbro a calendario apposto dall'ufficio. Non saranno ritenute valide le domande pervenute oltre il suddetto termine.

La domanda deve essere corredata dal curriculum vitae, contenente dettagliata descrizione in merito a studi ed esperienze professionali maturate, nonché ogni altra informazione che il candidato ritenga utile ai fini della valutazione, in relazione al profilo professionale richiesto.

### **Art. 4 Selezione**

La Commissione procederà a valutare comparativamente i curricula presentati dai candidati ed allo svolgimento di un colloquio che si terrà in data 7.2.2011 alle ore 11.00, presso il Dipartimento di Ingegneria dei Sistemi Edilizi e Territoriali (3º piano) – Corso Duca degli Abruzzi, 24 – Torino.

I criteri di valutazione sono predeterminati dalla stessa Commissione.

Al termine dei lavori la Commissione redige un verbale in cui dà conto delle operazioni svolte e delle valutazioni espresse nei confronti dei candidati.

della all'indirizzo L'esito procedura valutativa verrà pubblicato sul sito web www.swa.polito.it/services/concorsi/

#### **Art. 5 Contratto**

I candidati dichiarati idonei saranno invitati a stipulare un contratto di collaborazione occasionale e si obbligherà a fornire la propria collaborazione in forma autonoma e senza vincolo di subordinazione.

La mancata presentazione alla stipula determina la decadenza del diritto alla stipula stessa.

### **Art. 6** Stipula del contratto: controllo preventivo di legittimità

L'efficacia del contratto che verrà stipulato a seguito della procedura in oggetto è subordinata all'esito positivo del controllo preventivo di legittimità da parte della Corte dei Conti, ai sensi dell'art. 3, comma 1, lettera f bis della L. 20/94.

### **Art. 7**

### Norme di salvaguardia e tutela della Privacy

Per quanto non espressamente previsto dal presente bando saranno applicate, in quanto compatibili, le norme di legge in materia concorsuale.

I dati personali trasmessi dai candidati con la domanda di partecipazione alla selezione, ai sensi del D.Lgs. 196/03, saranno trattati per le finalità di gestione della procedura di valutazione comparativa.

Torino, 25.1.2011

IL RESPONSABILE DEL SERVIZIO RISORSE UMANE E ORGANIZZAZIONE (Paola Vigliani) F.to P. VIGLIANI